#### **Creative Software Design**

#### **13– Exception Handling**

Yoonsang Lee Fall 2020

### **Final Exam**

- Time: 10:00 ~ 12:00 (may end earlier), December 8 (Tue)
- Monitored online exam.
- You MUST
  - Share 2 screens to prevent cheating
    - Display screen: Share the screen you're taking the exam
    - Phone camera: A side view of you, your hands, and the display
  - Find a place to be alone
- In the lab session tomorrow, you'll have time to set this up in advance.
- Scope: Lecture 3 ~ 13
  - Assignments of this scope might be used as exam problems
- You cannot leave your seat until the exam is over.

#### **Questions from the Last Lecture**

- Is it possible to use function overloading in member and non-member overloaded operators?
- : Yes. The function that better matches for the arguments is called (just like usual function overloading).
- <u>https://stackoverflow.com/questions/22082608/operator-</u> overloading-member-and-non-member-function-which-one-<u>has-priority</u>

## **Today's Topics**

- What are Exceptions & How to deal with Exceptions?
- C++ Exceptions: Basics
- try, catch, and throw
- Matching Catch Handlers
- Uncaught Exceptions
- Cleaning Up
- Unwinding the stack
- Course Wrap-up

## Exceptions

- Exceptions are anomalous or *exceptional situations* requiring special processing – often changing the normal flow of program execution<sup>[wikipedia]</sup>
  - Memory allocation error
    - out of memory space
  - Divide by zero

double x = 2.; double y = -2.; double harmonic\_mean = 2.0\*(x\*y)/(x+y);

- File IO error
  - Try to open an unavailable file

#### How to Deal with Exceptions?

- Ignore them
  - Wrong thing to do for all but demo programs
- Abort processing
  - Detect but don't try to recover

- A little bit better, but still wrong for all but demo programs

## How to Deal with Exceptions?

• Returning error values

ret = PerformTask()
If ret is 0 (or some error codes)
 Perform error processing

ret2 = PerformTask2()
If ret2 is 0 (or some error codes)
 Perform error processing

```
bool harmonic_mean(double a, double b,
double * ans){
    if (a == -b){
        *ans = DBL_MAX;
        return false;
    }
    else{
        *ans = 2.0 * a * b / (a + b);
        return true;
    }
}
```

- Difficult to read, modify, maintain and debug
  - Easy to miss a check
- Impacts performance
  - Constantly spending CPU cycles looking for rare events
- Traditional approach
  - e.g. malloc(), fopen() of C

#### How to Deal with Exceptions?

• Use C++ Exceptions

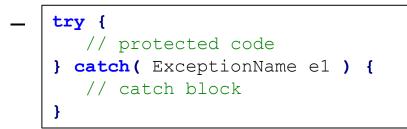

- More maintainable
- More efficient: zero-cost model (popular strategy for major compilers):
  - if no exceptions are thrown, there's NO overhead.
  - if exceptions are thrown, there's more overhead to process them.
- Modern approach
  - e.g. new, ifstream::open() of C++

```
#include <iostream>
using namespace std;
double division(int a, int b) {
   if( b == 0 ) {
      throw "Division by zero condition!";
   }
   return (a/b);
}
int main () {
   int x, y;
   double z;
   cin >> x >> y;
   try {
      z = division(x, y);
      cout << z << endl;</pre>
   }
   catch (const char* msg) {
     cerr << msg << endl;</pre>
   }
   return 0;
}
```

```
#include <iostream>
using namespace std;
double divide(int a, int b) {
   if( b == 0 ) {
      throw "Division by zero condition!";
   }
   return (a/b);
}
int main () {
   int x, y;
   double z;
   cin >> x >> y;
   try {
      z = divide(x, y);
      cout << z << endl;</pre>
   }
   catch (const char* msg) {
      cerr << msg << endl;</pre>
   }
   return 0;
}
```

- For a normal case (e.g. y != 0),
  - All code in the try block is executed.
  - 2. Catch block is skipped.
  - 3. Computation resumes after the catch block.

```
#include <iostream>
using namespace std;
double divide(int a, int b) {
   if(b == 0) \{
      throw "Division by zero condition!";
   }
   return (a/b);
}
int main () {
   int x, y;
   double z;
   cin >> x >> y;
   try {
      z = divide(x, y);
      cout << z << endl;</pre>
   }
   catch (const char* msg) {
      cerr << msg << endl;</pre>
   }
   return 0;
}
```

- For an exceptional case (e.g. y==0),
  - 1. "Throw" an exception.
  - 2. Remaining code in the try block is **skipped**.
  - 3. Based on the type of the exception, the matching catch block is executed, if found.
  - 4. Computation resumes after the last catch block.

```
void someFunc1(){
  throw SomeException(); // when an exception occurs
}
void someFunc2() {
  try {
   // some code that may throw an exception
    someFunc1();
  }
  catch(SomeException &e) {
    // some processing to attempt to recover from error
```

#### try, catch, and throw

```
#include <iostream>
using namespace std;
double divide(int a, int b) {
   if( b == 0 ) {
      throw "Division by zero condition!";
   }
   return (a/b);
}
int main () {
   int x, y;
   double z;
   cin >> x >> y;
   try {
      z = divide(x, y);
      cout << z << endl;</pre>
   }
   catch (const char* msg) {
      cerr << msg << endl;</pre>
   return 0;
}
```

try {...}:

- Consists of codes that may "throw" exceptions
- Groups one or more statements (that may throw exceptions) with one or more catch blocks

#### try, catch, and throw

```
#include <iostream>
using namespace std;
double division(int a, int b) {
   if( b == 0 ) {
      throw "Division by zero condition!";
   }
   return (a/b);
}
int main () {
   int x, y;
   double z;
   cin >> x >> y;
   try {
      z = division(x, y);
      cout << z << endl;</pre>
   catch (const char* msg) {
     cerr << msg << endl;</pre>
   return 0;
}
```

```
catch(E e) {...}:
```

- Catchs the exception of the given type, thrown from a *throw* statement inside try block
- Exception type can be any built-in type or userdefined class
- Exceptions are handled inside the catch block

#### try, catch, and throw

```
#include <iostream>
using namespace std;
double division(int a, int b) {
   if( b == 0 ) {
      throw "Division by zero condition!";
   }
   return (a/b);
}
int main () {
   int x, y;
   double z;
   cin >> x >> y;
   try {
      z = division(x, y);
      cout << z << endl;</pre>
   }
   catch (const char* msg) {
     cerr << msg << endl;</pre>
   return 0;
}
```

• throw e:

- "Throw" an exception
- Exception type can be any built-in type or userdefined class
- Program immediately jumps to the matching catch block

### **Matching Catch Handlers**

- A catch handler matches an exception based on its type.
- A try block can be followed by multiple catch blocks.
  - Matching attempts are performed in the order of catch handler de claration.

```
try {
    // some code that may throw an exception
}
catch(T1 t1) {
    // processing for type T1
}
catch(T2 t2) {
    // processing for type T2
}
```

```
#include <iostream>
#include <string>
using namespace std;
double divide(int a, int b) {
    if( b == 0 ) {
                                        // "catch int"
        throw -1;
        //throw "exception";
                                        // "catch const char*"
        //throw string("exception"); // "catch string&"
    }
    return (a/b);
}
int main () {
    int x=2, y=0;
    double z;
    try {
        z = divide(x, y);
        cout << z << endl;</pre>
    }
    catch (int e) {
        cout << "catch int " << e << endl;</pre>
    }
    catch (const char* e) {
        cout << "catch const char* " << e << endl;</pre>
    }
    catch (string& e) {
        cout << "catch string& " << e << endl;</pre>
    }
    return 0;
```

## **Matching Catch Handlers**

- The conventional way to throw and catch exceptions is:
  - throw an exception object
  - catch it by **reference** (or const reference)
- A derived class object can be caught by base class referen ce.
  - But the opposite does not work.
  - Caution: If a derived class object is passed by value of base class ty pe, *object slicing* occurs.

### **Matching Catch Handlers**

- **std::exception** : Base class for standard exceptions.
  - All exceptions thrown by C++ standard library are derived from this class.
  - Therefore, all standard exceptions can be caught by catching this ty pe by reference (catch(std::exception& e)).

```
#include <iostream>
using namespace std;
class ExceptionA: public std::exception { };
class ExceptionB: public ExceptionA { };
double divide(int a, int b) {
    if( b == 0 ) {
        throw ExceptionA(); // "catch ExceptionA&"
        //throw ExceptionB(); // "catch ExceptionA&"
        //throw std::exception(); // "catch std::exception&"
    }
    return (a/b);
}
int main () {
    int x=2, y=0;
    double z;
    try {
        z = divide(x, y);
        cout << z << endl;</pre>
    catch (ExceptionA& e) {
        cout << "catch ExceptionA&" << endl;</pre>
    }
    catch (std::exception& e) {
        cout << "catch std::exception&" << endl;</pre>
    }
    return 0;
}
```

### Quiz #1

- Go to <u>https://www.slido.com/</u>
- Join #csd-hyu
- Click "Polls"
- Submit your answer in the following format:
  - Student ID: Your answer
  - e.g. 2017123456: 4)
- Note that you must submit all quiz answers in the above format to be checked as "attendance".

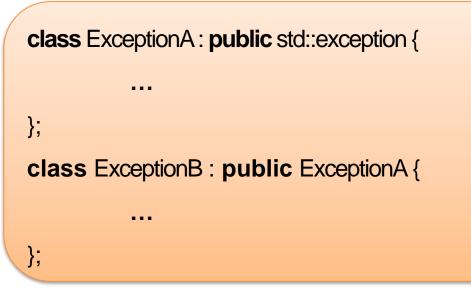

To catch each exception types in a hierarchy:

- Most-derived type should be caught first
- Most-base type should be caught last

```
int main() {
 try {
  // This may throw
  // ...
 } catch (ExceptionB & e) {
  // ...
 } catch (ExceptionA& e) {
  // ...
 } catch (std::exception& e) {
  // ...
 return 0;
```

#### **Nested Try Blocks**

- Try blocks can be nested.
- If a throw occurs in an inner try block, the exception moves outward through the nested try blocks until the first matching catch block is found.
  - If one of the inner catch blocks catches the exception, it will not get caught by the outer catch blocks.
  - else, it will try to find a matching one in the outer catch blocks.

```
#include <iostream>
using namespace std;
class ExceptionA: public std::exception { };
class ExceptionB: public ExceptionA { };
double divide(int a, int b) {
    if( b == 0 ) {
        throw ExceptionA(); // "catch std::exception&"
        //throw ExceptionB(); // "catch ExceptionB&"
    return (a/b);
}
int main () {
    int x=2, y=0;
    double z;
    try {
        try{
            z = divide(x, y);
        }
        catch (ExceptionB& e) {
            cout << "catch ExceptionB&" << endl;</pre>
        }
        cout << z << endl;</pre>
    }
    catch (std::exception& e) {
        cout << "catch std::exception&" << endl;</pre>
    }
    return 0;
}
```

#### **Re-throw Exceptions**

- If your catch handler does not completely handle an exception,
- you may **re-throw** it to the next outer catch blocks.

```
catch(E e)
{
   // if the processing to handle e is incomplete,
   throw;
}
```

```
#include <iostream>
using namespace std;
class ExceptionA: public std::exception { };
class ExceptionB: public ExceptionA { };
double division(int a, int b) {
    if( b == 0 ) {
        throw ExceptionB(); // "catch ExceptionB&", "catch
std::exception&"
    }
    return (a/b);
int main () {
    int x=2, y=0;
    double z;
    try {
        try{
            z = division(x, y);
        catch (ExceptionB& e) {
            cout << "catch ExceptionB&" << endl;</pre>
            throw;
        cout << z << endl;</pre>
    catch (std::exception& e) {
        cout << "catch std::exception&" << endl;</pre>
    }
    return 0;
}
```

### **Uncaught Exceptions**

- If there is *no matching catch handler* in all of the nested try block,
  - Exception is *uncaught*
  - If an exception is uncaught, the special function terminate() is called

```
$ ./test
terminate called after throwing an instance of 'std::exception'
what(): std::exception
Aborted (core dumped)
```

- Use "**catch(...**)", an *ellipsis* handler, to avoid uncaught exceptions.
  - It catches any exception not caught earlier.

# **Uncaught Exceptions: Example**

- If none of the catch handlers matches,
  - Exception moves to the next enclosing try block

```
void ThrowsException() {
 throw string("Exception!");
void CallsOne() {
 ThrowsException();
void CallsTwo() {
 try {
  CallsOne();
 } catch (const char* e) {
  cout << "Caught in CallsTwo\n";
```

```
int main() {
 try {
  CallsTwo();
 catch (string e) {
  cout << "Caught an exception in
main\n":
 return 0;
```

#### Output:

Caught an exception in main

# **Uncaught Exceptions: Example**

- If an exception is uncaught,
  - The special function **terminate**() is called

```
void ThrowsException() {
 throw string("Exception!");
void CallsOne() {
 ThrowsException();
void CallsTwo() {
 try {
  CallsOne();
 } catch (const char* e) {
  cout << "Caught in CallsTwo\n";
```

```
int main() {
 try {
  CallsTwo();
 catch (const char* e) {
  cout << "Caught an exception in
main\n":
 return 0;
```

#### Output:

terminate called after throwing an instance of 'std::string'

# **Uncaught Exceptions: Example**

• An ellipsis handler catches all uncaught exceptions

```
void ThrowsException() {
  throw string("Exception!");
```

```
void CallsOne() {
  ThrowsException();
```

```
void CallsTwo() {
  try {
```

CallsOne();

```
} catch (const char* e) {
```

```
cout << "Caught in CallsTwo\n";</pre>
```

```
int main() {
 try {
  try {
   CallsTwo();
  catch (const char* e) {
   cout << "Caught an exception in mainn";
 catch(...) { cout << "An ellipsis handler catches all
uncaught exceptions" << endl; }
 return 0;
```

#### **Output:**

An ellipsis handler catches all uncaught exceptions

# **Cleaning Up**

- When an exception is thrown and leaves a scope, *destructors* of all the objects in that scope will be called.
- Make sure that all allocated members in each object should be deallocated in its destructors.

# **Cleaning Up: Example**

```
class CleaningUp{
 private:
  string word;
 public:
  CleaningUp (const string & str) {
   word = str;
   cout<< "Created word:" << word <<endl:
 ~CleaningUp() {
   cout<< "Destroyed word:" << word <<endl;
};
void ThrowsException() {
 CleaningUp hi("HI");
 int* pi = new int;
 throw "Exception";
 delete pi; // memory leak
 CleaningUp bye("BYE");
```

```
int main() {
  try {
   ThrowsException();
  catch (const char* e) {
    cout << "Caught an exception"<<
endl:
  return 0;
              Output:
              Created word:HI
              Destroyed word:HI
              Caught an exception
```

#### Unwinding the stack

• return vs. throw

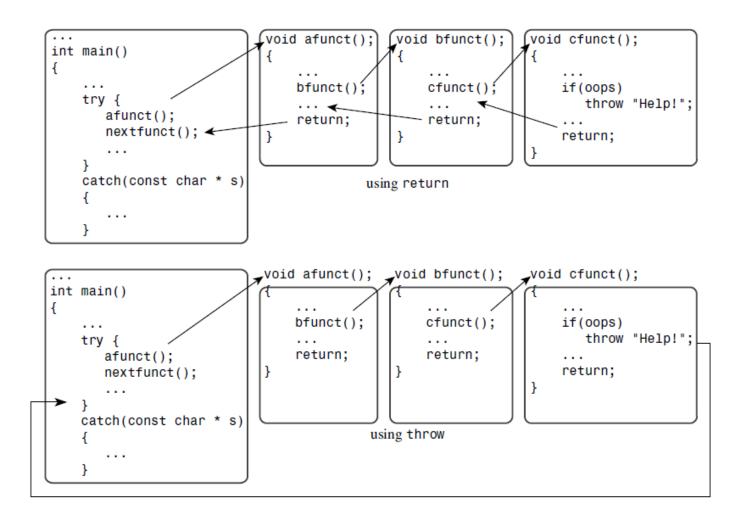

# Unwinding the stack

• Exceptions can be propagated through several levels of function calls if there is no try-catch block

```
void ThrowsException() {
  throw string("Exception!");
}
```

```
void DoSomething() {
  cout << "DoSomething called.\n";
  ThrowsException();
  cout << "DoSomething finished\n";
}</pre>
```

```
void DoSomethingMore() {
  cout << "DoSomethingMore called.\n";
  DoSomething();
  cout << "error in DoSomethingMore\n";
  throw string("error");
  cout << "DoSomethingMore finished.\n";</pre>
```

```
int main() {
 try {
  DoSomethingMore();
 } catch (string s) {
  cout << "Caught an exception " << s << """ <<
endl;
 cout << "All done." << endl;
                  Output:
 return 0;
                  DoSomethingMore called.
                  DoSomething called.
                  Caught an exception 'Exception!'
                  All done.
```

# **Course Wrap-up**

#### **Topics we covered...**

- 1 Course Intro
  - 1 Lab1 Environment Setting,1 Lab2 G++, Make, GDB
- 2 Review of C Pointer, Const and Structure
- 3 Differences Between C and C++
- 4 Dynamic Memory Allocation, References
- 5 Compilation and Linkage, CMD Args
- 6 Class
- 7 Standard Template Library (STL)
- 8 Inheritance, Const & Class
- 9 Polymorphism 1
- 10 Polymorphism 2
- 11 Copy Constructor, Operator Overloading
- 12 Template
- 13 Exception Handling

## **Ending the class...**

- We covered a large amount of complex C ++ content.
- I applaud your effort for all this hard work.
- Perhaps the programming language you will encounter will be easier to learn. Now, you can be proud of yourself.
- I recommend you work on larger projects with your own topics, that use 3<sup>rd</sup>-party libraries in more diverse environments.
- I hope you will continue to **enjoy** programming.

#### Announcement

- All students MUST attend the lab session tomorrow, set up for the online test, and be confirmed by the TA.
  - If additional time is needed to set up, it will continue in the lab session on the day after tomorrow.
- If you can't make the settings right because you don't attend the lab, it will be almost impossible to take the online exam and you'll get very poor grades.
- No assignments for lecture 13. Study hard for the final exam!

# Thanks for being a great class!

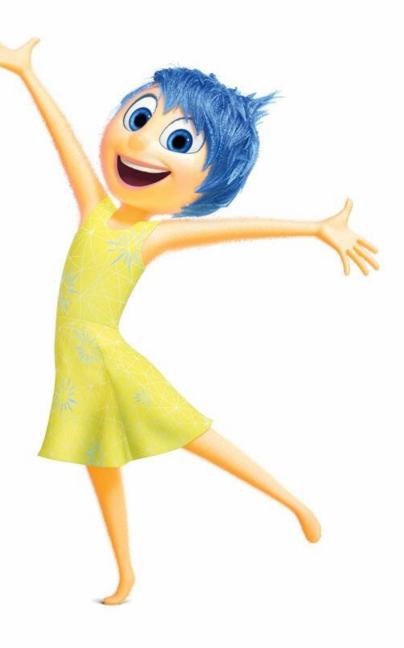